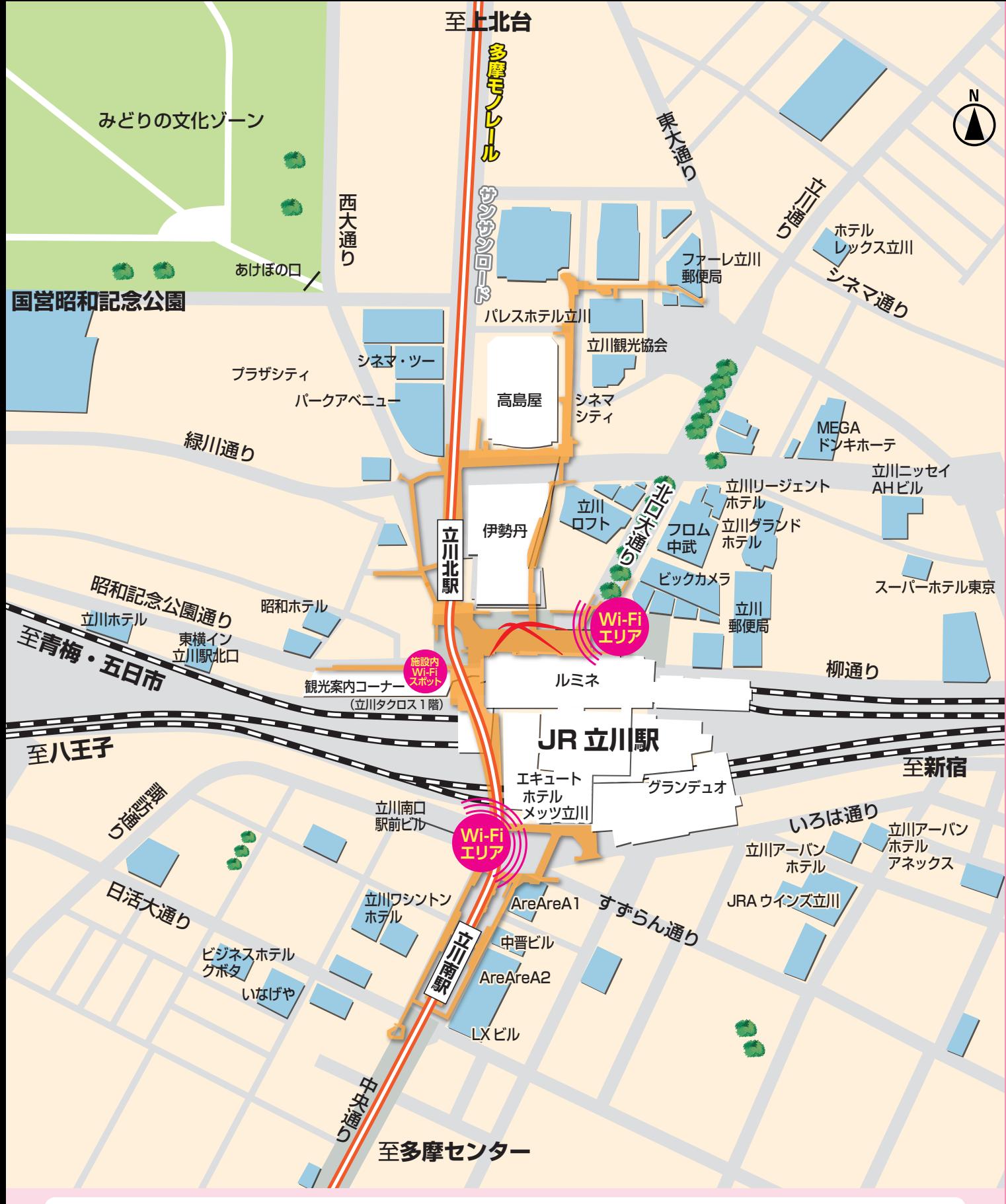

ご利用条件 ● 1回につき60分までとなります(回数無制限)。●どなたでも無料でご利用いただけます。●利用者登録は1年間有効です。 The Wi-Fi service is available for 60 minutes per connection. (The number of times is unlimited) ● The service is available to anyone free of charge. ● One user registration is valid for one year. ● 一次最多可使用60分钟(回数无限制)。● 无论是谁都可以免费利用。● 用户登录有效期为1年。 ·次最多可使用60分鐘(回數無限制)。● 無論是誰都可以免費使用。● 使用者登錄有效期限為1年。 ● 1회당 60분까지입니다. (회수는 무제한합니다) ● 누구나 무료로 이용할 수 있습니다. ● 이용자 등록은 1년간 유효합니다.

本サービスは.エヌ・ティ・ティ・ブロードバンドプラットフォーム株式会社が提供するインターネット接続機能を利用しています。 This service uses the Internet connection service provided by NTT Broadband Platform, Inc. 本服务利用的是由NTT Broadband Platform公司所提供的网络连接功能。 本服務是由NTT Broadband Platform公司所提供的網路連結功能。 본 서비스는 NTT 브로드밴드 플랫폼 주식회사가 제공하는 인터넷 연결 기능을 이용합니다.

## **Tachikawa City Free Wi-Fi Users GUIDE** (ユーザーズガイド)

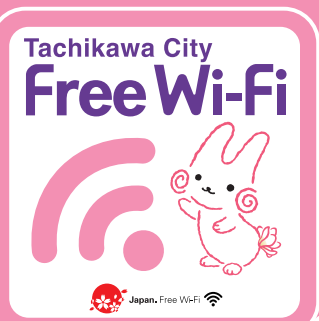

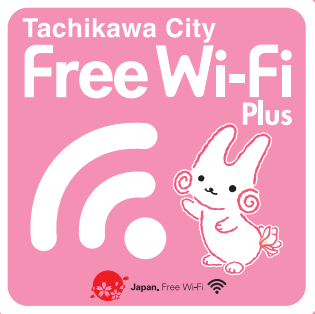

## **Free Wi-Fiで快適な立川を満喫!**

メールアドレスの入力など、 簡単な登録で利用できます。

Enjoy a comfortable trip in Tachikawa with the free Wi-Fi! The service will be available to you after a simple registration process of entering your email address.

Free Wi-Fi让您的立川之旅途更加舒适惬意。 只需要输入邮箱等简单的注册方式即可使用。

使用Free Wi-Fi充分享受愉快的立川旅行。 只需要輸入E-mail信箱等簡單的註冊方式即可使用。

Free Wi-Fi로 쾌적한 다치카와를 만끽! .<br>이메일 주소 입력 등의 간단한 등록 절차 후 이용 가능합니다

※対応エリアについては順次拡大予定です。 \*The service is to be gradually extended. ※可使用的区域将继续扩大。 ※可使用的區域將繼續擴大。 ※대응 지역은 순차적으로 확대할 예정입니다.

## Tachikawa City Free Wi-Fi

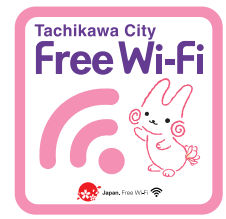

Japan

Connected-free<br>W<sub>i</sub> F<sub>i</sub>

 $\tilde{\boldsymbol{\epsilon}}$ 

## **屋外Wi-Fiエリアでの接続方法 SSID : Tachikawa\_City\_Free\_Wi-Fi**

city tachikawa lo in/ 会立川市

 $\rightarrow$   $\bullet$  **b**  $\bullet$  **A** 

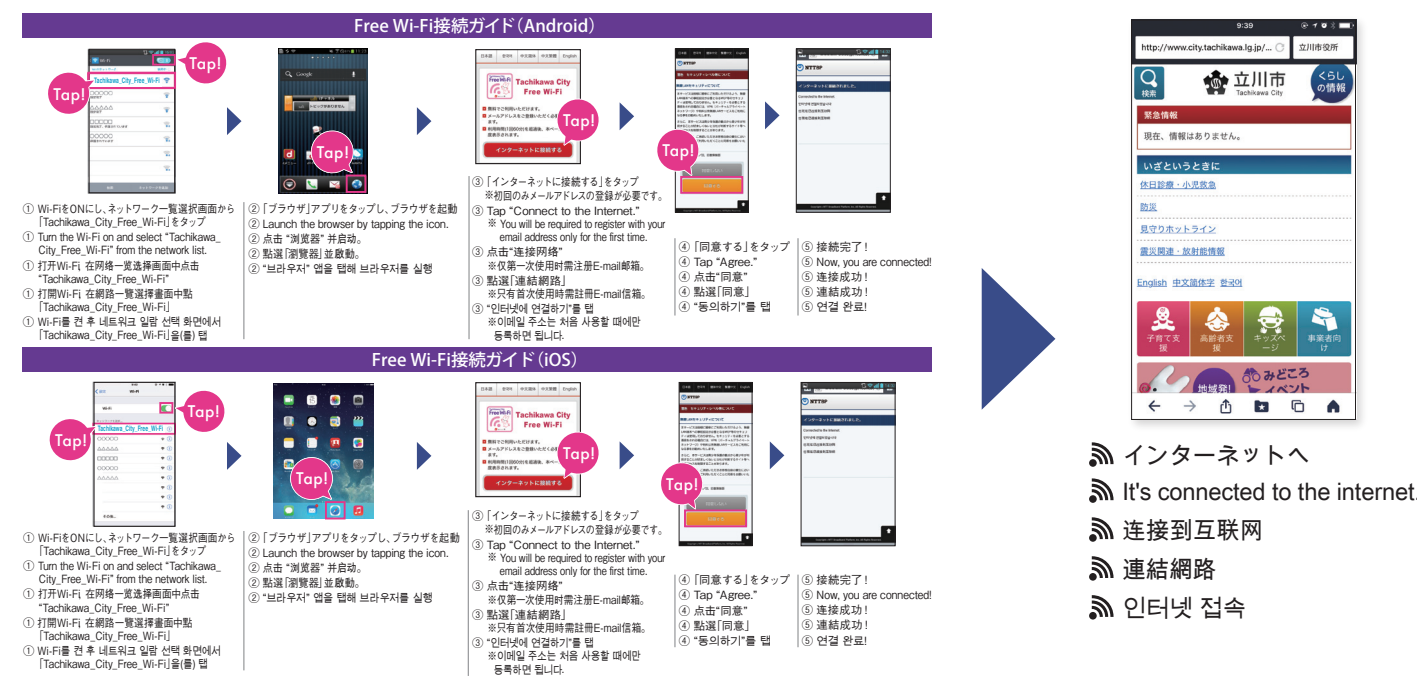

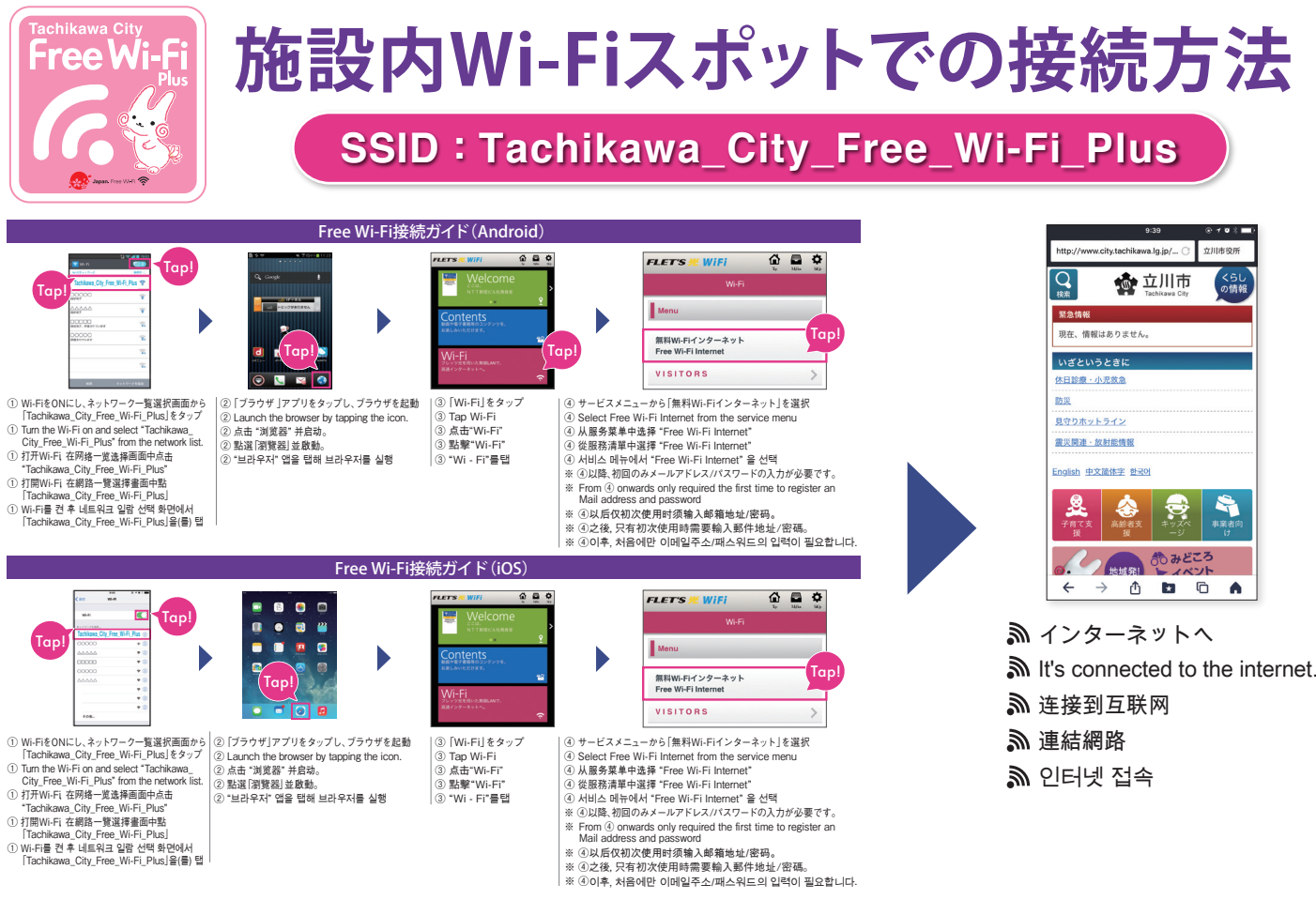

※「Android」は、Google Inc.の商標です。 ※「iOS」は、Apple Inc.のOS名称です。 Japan Connected-free Wi-Fiは15万アクセスポイント(2016年7月末現在) ※「Japan Connected-Free Wi-Fi」は、NTTグループのNTTBP社が提供する、無料Wi-Fiインターネットに接続することができるアプリです。

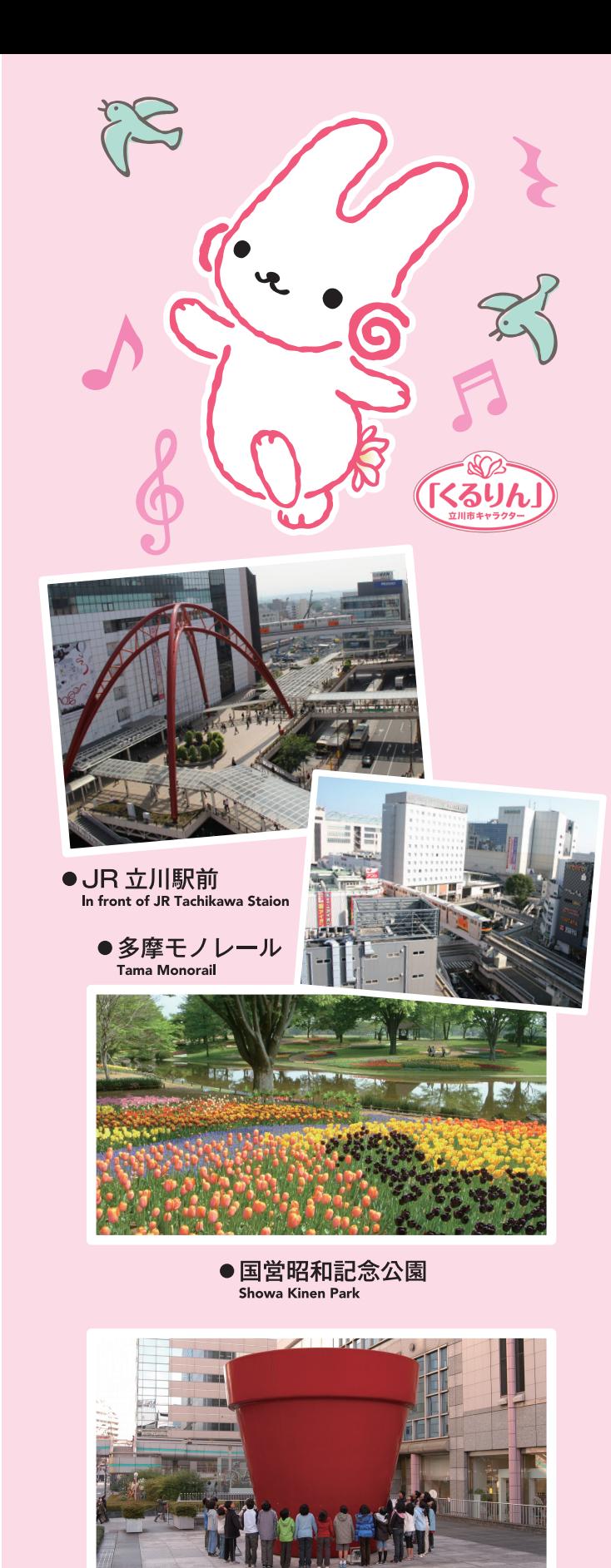

●ファーレ立川アート FARET TACHIKAWA ART

ファーレ立川アートとは、多摩モノレール立川北駅近くのファーレ立川地区に設置された、世 界36カ国92人のアーティストによる109のアート作品の総称です。

It is a collective name of the 109 artworks created by 92 artists in 36 countries and placed in the Fare Tachikawa area near the Tama Monorail, Tachikawa-kita Station. 位于多摩单轨列车立川北站附近的fare立川地区,世界36个国家92名艺术家的109个艺术作 品的总称。

位於多摩單軌列車立川北站附近的fare立川地區,世界36個國家92名藝術家的109個藝術作 品的總稱。

다마모노레일 다치카와키타역 근처의 파레 다치카와 지구에 설치된 세계 36개국 92명의 아티스트가 만든 109개 예술 작품의 총칭입니다.

<お問い合わせ><Contact us><联系我们><治詢><문의>